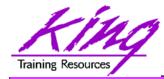

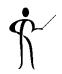

## Oracle 11g for Developers: What You Need to Know

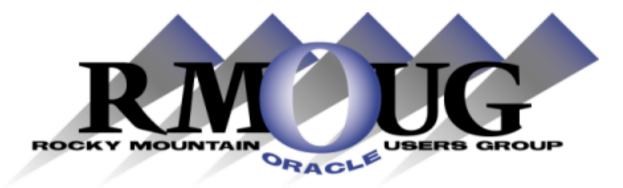

## **Presented by: John Jay King** King Training Resources - john@kingtraining.com

Download this paper from: <a href="http://www.kingtraining.com">http://www.kingtraining.com</a>

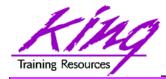

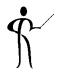

- Learn new Oracle 11g features that are geared to developers
- Know how existing database features have been improved in Oracle
- Become aware of some DBA-oriented features that impact developers

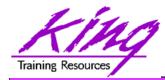

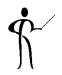

- John King Partner, King Training Resources
- Providing training to Oracle and IT community for over 20 years – <u>http://www.kingtraining.com</u>
- "Techie" who knows Oracle, SQL, Java, and PL/SQL pretty well (along with many other topics)
- Leader in Service Oriented Architecture (SOA) design and implementation
- Member of ODTUG (Oracle Development Tools User Group) Board of Directors
- Moved to Scottsdale, Arizona last year (we miss Colorado!)
- Active member of Rocky Mountain Oracle Users Group (RMOUG)

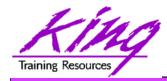

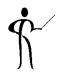

- Environment changes
- XML enhancements
- New/improved SQL statements
- New features in PL/SQL
- SQL & PL/SQL Results Caches
- Java, JDBC, and SQLJ improvements
- Pro\* and OCI enhancements

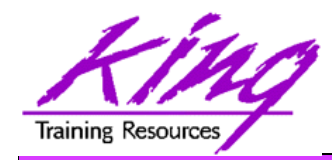

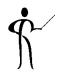

- Results Cache Improvements
- New Analytic Functions
- XML Enhancements
- Java Enhancements
- Pro\*C/Pro\*COBOL Enhancements
- Edition-Based Redefinition (EBR)

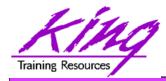

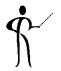

- iSqlPlus and SQLPLUSW gone (SQL\*Plus & SQL Developer still there)
- Virtual Columns
- XML DB Binary XMLTYPE
- SQL Pivot/Unpivot
- REGEXP\_COUNT
- PL/SQL compiler enhancement
- Assign sequence numbers in PL/SQL
- PL/SQL CONTINUE
- Trigger improvements
- New JDBC driver support Java 5 (1.5) & 6

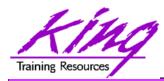

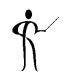

- Oracle11g does not include iSQL\*Plus
- Oracle 11g does not include the windows version of SQL\*Plus (sqlplusw.exe)
- Oracle 11g still includes SQL\*Plus (command line)
- Oracle 11g fully supports Oracle SQL Developer (introduced in Oracle 10g)
- Oracle SQL Developer is Oracle's suggested mechanism for SQL and PL/SQL development

Goodbye iSQL\*Plus & sqlplusw

 SQL\*Plus has been enhanced to deal with BLOB, CLOB, and BFILE data more effectively

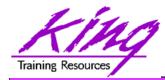

**Binary XML** 

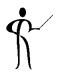

- Oracle continues its XML leadership in Oracle 11g
- Biggest change is the addition of a new "binary" XMLType
  - "binary xml" is a third method for storing XML data in the database
  - "structured" and "unstructured" XMLType still supported
  - Oracle 11g's XML processors includes a binary XML encoder, decoder, and token manager
  - XML 1.0 text may be parsed via SAX events with or without a corresponding schema into "binary" XML form
  - "binary" XMLType allows optimization of some XML applications by reducing memory and CPU expense

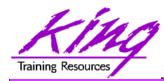

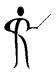

- Oracle 11g provides a new, more-secure, faster mechanism for storing Large Objects (e.g. XMLType data)
- LOB column specifications in CREATE TABLE or ALTER TABLE include STORE AS SECUREFILE
- SECUREFILE provides compression and encryption for Large OBjects (LOBs)
  - Oracle 11g will detect duplicate LOB data and conserve space by only storing one copy ("de-duplication" if SECUREFILE is specified).
  - PL/SQL packages and OCI functions have been added to take advantage of SECUREFILE LOBs
  - SECUREFILE lobs provide higher performance through reduced size and resource use.

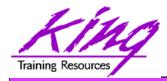

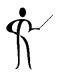

- Replaces CTXSYS.CTXXPATH indexes
- XML-specific index type, indexes document XML structure
- Designed to improve indexing unstructured and hybrid XML
- Determines XPath expressions for a document's XML tags
- Indexes singleton (scalar) nodes and items that occur multiple times
- XMLIndex record document child, descendant, and attribute axes (hierarchy) information
- XMLIndex is be design general (like CTXXPATH) rather than specific like B-tree indexes
- XMLIndex applies to all possible XPath targeting of a document
- XMLIndex may be used for XMLQuery, XMLTable, XMLExists, XMLCast, extract, extractValue, and existsNode
- XMLIndex helps anywhere in the query, not just in the WHERE clause

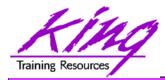

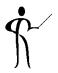

- The syntax to create an XMLIndex looks a little different from non-XML indexes; it is made up of three parts:
  - Path index
     Indexes XML tags and identifies document fragments
  - Order index Indexes the hierarchy of nodes
  - Value index Values to match WHERE clauses (may be exact match or range)
- XMLIndex uses a "Path Table" to store the various node paths in an XML document; if not specified in the CREATE INDEX statement Oracle will generate a name for you

CREATE INDEX po\_xmlindex\_ix ON po\_clob (OBJECT\_VALUE) INDEXTYPE IS XDB.XMLIndex PARAMETERS ('PATH TABLE my\_path\_table');

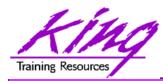

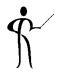

- Beginning with Oracle 11g tables may now include virtual columns (dynamic values; not stored)
- Virtual columns obtain their value by evaluating an expression that might use:
  - Columns from the same table
  - Constants
  - Function calls (user-defined functions or SQL functions)
- Virtual columns might be used to:
  - Eliminate some views
  - Control table partitioning (DBA stuff)
  - Manage the new "binary" XMLType data
- Virtual columns may be indexed!

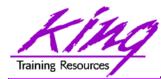

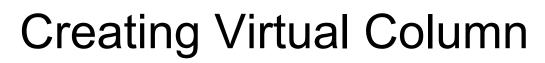

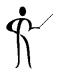

CREATE TABLE NEWEMP (EMPNO NUMBER(4) NOT NULL, ENAME VARCHAR2(10), JOB VARCHAR2(9), MGR NUMBER(4), HIREDATE DATE, SAL NUMBER(7, 2), COMM NUMBER (7, 2), **INCOME NUMBER (9,2)** GENERATED ALWAYS AS (NVL("SAL",0)+NVL("COMM",0)) VIRTUAL, DEPTNO NUMBER(2));

- Datatype defaults if not specified (based upon expression)
- Expression result appears as data in table but is "generated always" (whether or not specified in table definition)
- "VIRTUAL" is not required, but adds clarity

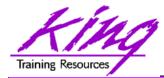

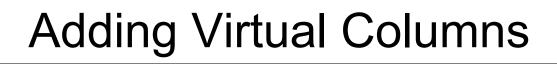

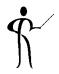

 Oracle 11g also allows specification of Virtual Columns via ALTER TABLE

alter table myemp
 add (totpay as
 (nvl(sal,0)+nvl(comm,0)));

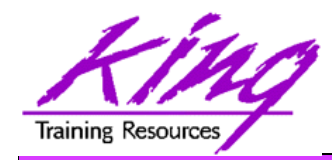

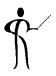

- Oracle joins other vendors by adding the PIVOT clause to the SELECT statement
- Adding a PIVOT clause to a SELECT allows rotation of rows into columns while performing aggregation to create cross-tabulation queries
- The PIVOT clause:
  - Computes aggregations (implicit GROUP BY of all columns not in PIVOT clause)
  - Output of all implicit grouping columns followed by new columns generated by PIVOT
- UNPIVOT performs the same activity but converts columns into ROWS (does not "undo" PIVOT)
- Clever developers have used PL/SQL and/or CASE to achieve PIVOT results before, but now it is part of Oracle's standard SQL

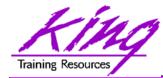

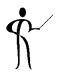

|                    | job, deptno, i |           | om newemp) | query1 |  |
|--------------------|----------------|-----------|------------|--------|--|
| pivot (avg(income) |                |           |            |        |  |
| for de             | ptno in (10    | AS ACCOUN | NTING,     |        |  |
|                    |                | AS RESEAR |            |        |  |
|                    | 30             | AS SALES) |            |        |  |
| order by job;      |                |           |            |        |  |
| Tab                |                |           | CATEC      |        |  |
| Job                | ACCOUNTING     | RESEARCH  | SALES      |        |  |
| ANALYST            | 30000          |           |            |        |  |
| CLERK              | 1              | L3000     | 9500       | 9500   |  |
| MANAGER            | 24500          | 29750     | 28500      |        |  |
| PRESIDENT          | 50000          |           |            |        |  |
| SALESMAN           |                | 19500     |            |        |  |

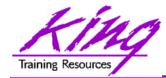

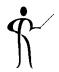

select \* from pivot\_emp\_table
unpivot include nulls
(avgpay for dept in (ACCOUNTING,RESEARCH,SALES))
order by job;

| JOB            | DEPT       | AVGPAY |
|----------------|------------|--------|
| ANALYST        | ACCOUNTING |        |
| ANALYST        | RESEARCH   | 30000  |
| ANALYST        | SALES      |        |
| /*** more rows | ***/       |        |
| SALESMAN       | ACCOUNTING |        |
| SALESMAN       | RESEARCH   |        |
| SALESMAN       | SALES      | 19500  |

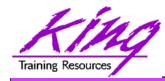

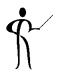

- New functions have also been added to Oracle 11g including:
  - CUBE\_TABLE
  - REGEXP\_COUNT
  - XMLCAST
  - XMLEXISTS
  - XMLDIFF
  - XMLPATCH

Extracts two-dimensional table from a cube or dimension Count occurrences of string Cast XML data to SQL datatype Determine if XQuery returns values

- Used to compare two XMLType documents
- Used to patch an XMLType document

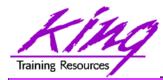

Oracle 11g Read-Only Tables

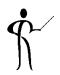

 Beginning with Oracle 11g the database supports read-only table mode

```
alter table myTable read only;
```

alter table myTable read write;

- When a table is in read only mode INSERT, UPDATE, DELETE, and MERGE fail
- However, SELECT, CREATE INDEX, and other commands that do not alter data are allowed

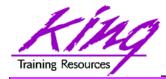

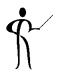

- Sometimes the optimizer selects the wrong index
  - Beginning with Oracle 11g it is possible to make an index "invisible" to the optimizer
  - Use ALTER TABLE to make it visible/invisible

create index mytab\_ix on mytab(mykey) invisible

alter intex mytab ix invisible;

alter index mytab\_ix visible;

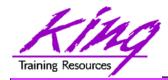

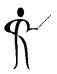

- Caching is nothing new to Oracle;
   Oracle has cached data for a long time now
- What's new is the caching of results...
- This is similar to how a Materialized View works but is more-dynamic
- New "result\_cache" hint asks Oracle to cache query results

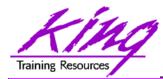

Result Cache – Test Query

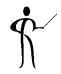

```
select cust_last_name || ', ' || cust_first_name cust_name
    ,cust_city
    ,prod_id
    ,count(*) nbr_sales
from sh.customers cust
    join sh.sales sales
    on cust.cust_id = sales.cust_id
where country_id = 52789
    and prod_id in (120,126)
group by cust_last_name,cust_first_name,cust_city,prod_id
having count(*) > 10
order by cust_name,nbr_sales;
```

- This query was run three times in succession with timing turned on; resulting timings were
  - Elapsed: 00:00:00.67
  - Elapsed: 00:00:00.46
  - Elapsed: 00:00:00.37

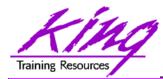

- This query was run three times in succession with timing turned on; resulting timings were
  - Elapsed: 00:00:00.23
  - Elapsed: 00:00:00.01
  - Elapsed: 00:00:00.03

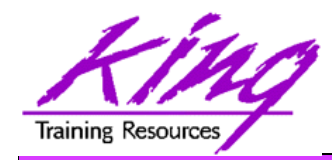

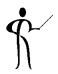

- PL/SQL allows specification of a result\_cache for function/procedure calls
- Add the clause "result\_cache" just before the "AS/IS" keyword in the Function and/or Procedure definition (Oracle 11g R1 also used now-obsolete "relies\_on" clause)
- The results of a call to the Function or Procedure with a specific set of input parameters is stored for later re-use

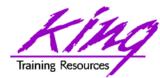

PL/SQL Result Cache - Code

CREATE OR REPLACE FUNCTION RESULT CACHE ON (in cust id sh.customers.cust id%type, in prod id sh.sales.prod id%type) **RETURN** number **RESULT CACHE --** RELIES ON (SH.CUSTOMERS, SH.SALES) authid definer AS sales number(7,0); BEGIN select count(\*) nbr sales into sales from sh.customers cust join sh.sales sales on cust.cust id = sales.cust id where cust.cust id = in cust id and prod id = in prod id; return sales; EXCEPTION when no data found then return 0; END RESULT CACHE ON;

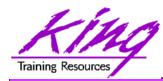

PL/SQL Result Cache - Timings

14

Elapsed: 00:00:00.01

------

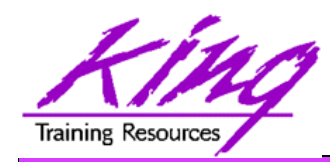

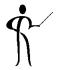

- Oracle 11g's changes to PL/SQL are very interesting to the developer:
  - PL/SQL has been improved to include all of the XMLType, BLOB, Regular Expression, and other functionality added to SQL
  - Improvements have been made to the compiler
  - New PL/SQL data types
  - Sequence number use is easier
  - "continue" added for loop control
  - CALL syntax has improved

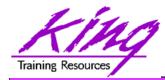

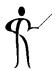

- In previous releases, the PL/SQL compiler required a standalone "C" compiler
- Oracle 11g now provides a native compiler for PL/SQL eliminating the need for a separate compiler

```
ALTER PROCEDURE my_proc COMPILE
PLSQL_CODE_TYPE=NATIVE REUSE SETTINGS;
ALTER PROCEDURE my_proc COMPILE
PLSQL_CODE_TYPE=INTERPRETED
REUSE SETTINGS;
ALTER SESSION SET
PLSQL_CODE_TYPE=NATIVE;
ALTER SESSION SET
PLSQL_CODE_TYPE=INTERPRETED;
```

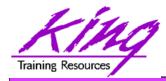

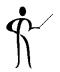

 Compound triggers allow the same code to be shared across timing points

(previously accomplished using packages most of the time)

- Compound triggers have unique declaration and code sections for timing point
- All parts of a compound trigger share a common state that is initiated when the triggering statement starts and is destroyed when the triggering statement completes (even if an error occurs)

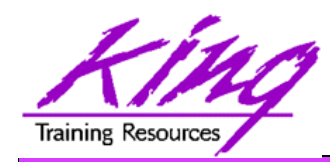

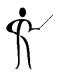

- If multiple compound triggers exist for the same table; they fire together:
  - All before statement code fires first
  - All before row code fires next
  - All after row code fires next
  - All after statement code finishes
- The sequence of trigger execution can be controlled only using the FOLLOWS clause

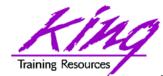

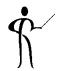

```
CREATE TRIGGER compound trigger
  FOR UPDATE OF sal ON emp
    COMPOUND TRIGGER
  -- Global Declaration Section
  BEFORE STATEMENT IS
  BEGIN ...
  BEFORE EACH ROW IS
  BEGIN ...
  AFTER EACH ROW IS
  BEGIN
END compound trigger;
```

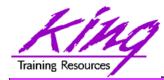

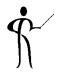

- Oracle 11g adds the "FOLLOWS" clause to trigger creation allowing control over the sequence of execution when multiple triggers share a timing point
- FOLLOWS indicates the including trigger should happen after the named trigger(s); the named trigger(s) must already exist
- If some triggers use "FOLLOWS" and others do not; only the triggers using "FOLLOWS" are guaranteed to execute in a particular sequence

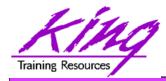

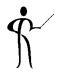

- FOLLOWs only distinguishes between triggers at the same timing point:
  - BEFORE statement
  - BEFORE row
  - AFTER row
  - AFTER statement
  - INSTEAD OF
- In the case of a compound trigger, FOLLOWS applies only to portions of triggers at the same timing point (e.g. if a BEFORE ROW simple trigger names a compound trigger with FOLLOWS the compound trigger must have a BEFORE ROW section and vice versa

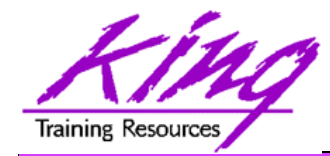

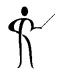

CREATE OR REPLACE TRIGGER myTrigger BEFORE/AFTER/INSTEAD OF someEvent FOR EACH ROW FOLLOWS someschema.otherTrigger WHEN (condition=true) /\* trigger body \*/

FOLLOWS may specify a list (and designate sequence)
 FOLLOWS otherTrigger1, otherTrigger2, etc

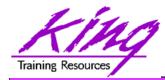

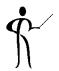

- Oracle 11g adds three new PL/SQL datatypes: Simple\_integer, Simple\_float, Simple\_double
  - The three new datatypes take advantage of native compilation features providing faster arithmetic via direct hardware implementation
  - SIMPLE\_INTEGER provides a binary integer that is neither checked for nulls nor overflows
  - SIMPLE\_INTEGER values may range from
     -2147483648 to 2147483647 and is always NOT NULL
  - Likewise, SIMPLE\_FLOAT and SIMPLE\_DOUBLE
     provide floating point without null or overflow checks

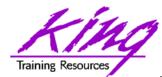

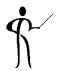

```
declare
    mytestvar pls integer := 2147483645;
  mytestvar simple integer := 2147483645;
begin
  loop
     mytestvar := mytestvar + 1;
     dbms output.put line('Value of mytestvar is now '
                               || mytestvar);
     exit when mytestvar < 10;
  end loop;
end;
Results in:
Value of mytestvar is now 2147483646
Value of mytestvar is now 2147483647
Value of mytestvar is now -2147483648
```

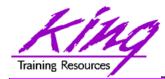

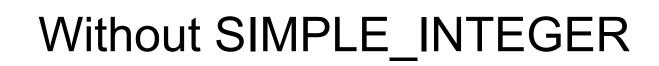

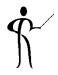

 If the "mytestvar" variable is switched to PLS\_INTEGER, an ORA-1426 NUMERIC OVERFLOW exception occurs

```
Error report:
    ORA-01426: numeric overflow
    ORA-06512: at line 7
    01426. 00000 - "numeric overflow"
    *Cause: Evaluation of an value expression causes
    an overflow/underflow.
    *Action: Reduce the operands.
    Value of mytestvar is now 2147483646
    Value of mytestvar is now 2147483647
```

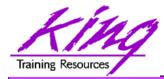

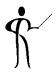

 Sequence values NEXTVAL and CURRVAL may be use in PL/SQL assignment statement

myvar := myseq.nextval;

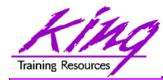

## CONTINUE

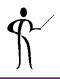

 CONTINUE "iterates" a loop; branching over the rest of the code in the loop and returning to the loop control statement

```
begin
   dbms output.put line('Counting down to blastoff!');
   for loopctr in reverse 1 .. ctr loop
     if loopctr in (4,2) then
          continue;
     end if;
     dbms output.put line(to char(loopctr));
   end loop;
   dbms output.put line('Blast Off!');
end;
Counting down to blastoff!
6
5
      <-Values "4" and "2" do not appear in the output
3
1
Blast Off!
```

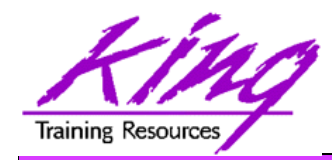

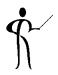

REGEXP\_COUNT counts the number of times a pattern occurs in a source string

| select e | <pre>name,regexp count(ename,'l',1,'i') from emp;</pre> |
|----------|---------------------------------------------------------|
| SMITH    | 0                                                       |
| ALLEN    | 2                                                       |
| WARD     | 0                                                       |
| JONES    | 0                                                       |
| MARTIN   | 0                                                       |
| BLAKE    | 1                                                       |
| /** more | rows ***/                                               |
| MILLER   | 2                                                       |

- string expression and/or column to match pattern
- Regular Expression pattern
- Beginning position in the source string (default=1)
- Match parameters (i = case insensitive, c = case sensitive, m = multiple line source delimited by '^' or '\$', n = matches '.' newline characters (default no), and x = ignore whitespace characters (default is to match)

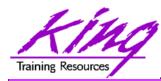

# **CALL** with Mixed Parameters

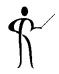

- PL/SQL allows function and procedure parameters to be specified in two ways; by position and by name
- With Oracle 11g SQL, parameter types may now be mixed
- Given the following function:

```
CREATE OR REPLACE
FUNCTION TEST CALL (inval1 IN NUMBER, inval2 IN
 NUMBER,
    inval3 IN NUMBER) RETURN NUMBER AS
BEGIN
  RETURN inval1 + inval2 + inval3;
END TEST CALL;
```

• The following calls all now work:

```
test call(vara,varb,varc)
test call(inval3=>varc,inval1=>vara,inval2=>varb)
test call(vara,inval3=>varc,inval2=>varb)
```

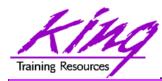

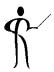

- Pro\*C++ and Pro\*COBOL improvements include:
  - Supports DB2-style array INSERT and SELECT syntax
  - Client-Side Query Cache
  - Use Oracle's Outline to fix execution plans
- Oracle 11g Java Enhancements include:
  - Java SE 5 (JDK 1.5) is new base level
  - JIT enabled by default; automatic native compile
  - JDBC 4.0 supported
- Microsoft .NET and Visual Studio .NET 2005
  - PL/SQL Debugging in Visual Studio .NET 2005
  - Designer and integration using Data Windows via Visual Studio .NET 2005 DDEX
  - Oracle Data Provider for .NET (ODP.NET)
- PHP Enhancements
  - Zend Technologies collaboration; Zend Core for Oracle may be downloaded from OTN 42

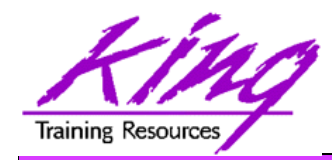

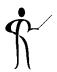

- Oracle 11gR2 has improved upon the already-impressive analytic functions first introduced in Oracle 8i adding:
  - LISTAGG
  - NTH\_VALUE

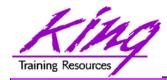

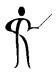

 LISTAGG provides lists of lower-level columns after aggregation

```
select department id,
      listagg(last name, ', ')
      within group
       (order by last name) dept employees
      from hr.employees
      where department id in (20,30)
      group by department id
      order by department id;
   DEPARTMENT ID DEPT EMPLOYEES
                                 -----
              20 Fay, Hartstein
               30
                 Baida, Colmenares, Himuro, Khoo,
                  Raphaely, Tobias
```

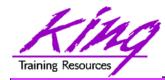

NTH\_VALUE (11gR2)

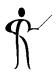

 NTH\_VALUE simplifies the process of retrieving the "n-th" value

```
select distinct department id
    ,first value(salary) ignore nulls
     over (partition by department id order by salary desc
     rows between unbounded preceding and unbounded following)
    "1st"
    ,nth value(salary,2) ignore nulls
     over (partition by department id order by salary desc
     rows between unbounded preceding and unbounded following)
    "2nd"
    ,nth value(salary,3) ignore nulls
     over (partition by department id order by salary desc
     rows between unbounded preceding and unbounded following)
    "3rd"
   from hr.employees
   where department id = 80
   order by department id, "1st", "2nd", "3rd";
DEPARTMENT ID
                    1st 2nd
                                         3rd
          80 14000 13500 12000
```

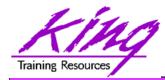

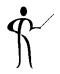

 Oracle's CONNECT BY has allowed definition of a hierarchical relationship for years; now an ISOstandard option is available:

```
with empConnect(last_name,employee_id,manager_id,lvl)
    as (select last_name, employee_id, manager_id, 1 lvl2
        from hr.employees where manager_id is null
        union all
        select emp.last_name, emp.employee_id,
        emp.manager_id, ec.lvl+1
        from hr.employees emp, empConnect ec
        where emp.manager_id = ec.employee_id)
    SEARCH DEPTH FIRST BY last_name SET order_by
    select lvl,lpad(' ',3*lvl, ' ')||last_name empname
    from empConnect
        order_by
```

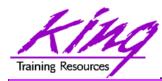

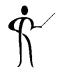

- With Oracle 11gR2 the EXECUTE privilege may be granted for Directory objects; allowing execution of code stored in host operating system files
- Pre-processing programs may be specified for External files used via Oracle Loader (perhaps to unzip, decrypt, translate,...)

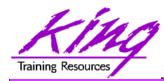

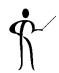

- Oracle 11gR2 has provided "legacy mode" for Oracle Data Pump
- Allows execution of existing Import/Export scripts
- When Data Pump recognizes Import/Export parameters it automatically switches to "legacy mode" and executes as desired

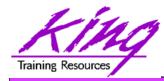

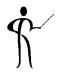

- Oracle's Java Virtual Machine (JVM), Java debugger, and JDBC library have been enhanced to include IPv6 compatability
- Java API for Oracle Georaster datatype
- Note: The JDBC driver package is now oracle.jdbc; oracle.jdbc.driver package has been deprecated

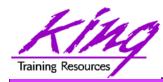

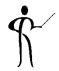

- Binary XML has been enhanced with significant performance improvements
- Default XMLType storage is now Binary using SecureFile (used to be Unstructured)
- Unstructured XMLType is "deprecated"
- XMLIndex improved allowing indexing for all XMLTypes and for fragments via XPath and partitioning
- Partitioning now allowed for XMLType data

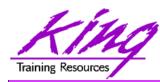

- The quest to eliminate downtime has led to a desire to provide "Online Application Upgrade" where an application need not be taken down when upgrades are applied
  - Users of the existing system continue uninterrupted
  - Users of the upgraded system use new code immediately

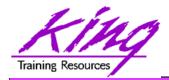

# How?

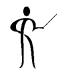

- Oracle 11gR2 Edition-Based Redefinition adds a new non-schema "edition" of an application including all of the original edition's PL/SQL, views, and synonyms; the new edition may be modified as desired then tested and deployed without impacting the users of the original edition
- Once the new edition is ready for complete rollout it may be released
- This is accomplished by a combination of:
  - Editioning Views
    - Showing the data "as of" a specific edition
  - Cross-Edition Triggers
     Triggers keeping "old" and "new" editions synchronized

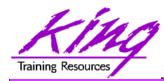

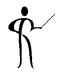

- Edition-Based Redefinition is one of the most-exciting aspects of Oracle 11g R2 to get more information on this amazing new feature see:
  - White Paper on OTN:
    - http://www.oracle.com/technology/deploy
      - /availability/pdf/edition\_based\_redefinition.pdf
  - Tutorial on OTN:
    - http://www.oracle.com/technology/obe
      - /11gr2\_db\_prod/appdev/ebr/ebr\_otn.htm
  - Bryn Llewellyn interview on Oracle Development Tools User Group (ODTUG) website <a href="http://www.odtug.com">http://www.odtug.com</a>

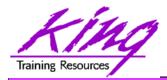

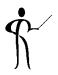

- Oracle 11g adds significant new functionality to the already robust database environment
- With the production release of Oracle 11g R2 it's probably time for organizations to really get serious about moving off of earlier releases
- While an emphasis is sometimes placed on the features of Oracle that support the Data Base Administrator, this paper shows many Developer-oriented features of great usefulness

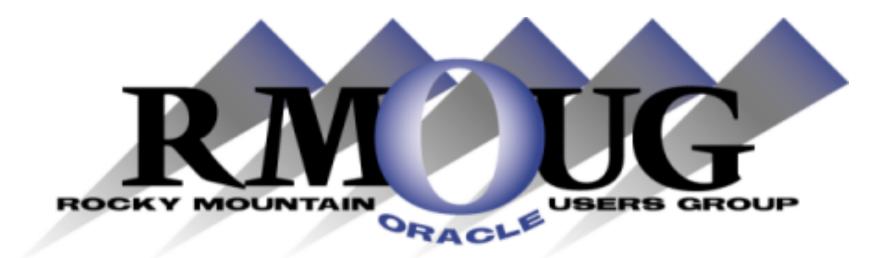

# Training Days 2013 http://www.rmoug.org

# Watch for the Date!

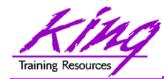

### **Collaborate 2012**

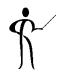

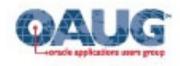

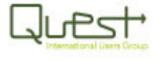

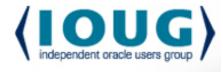

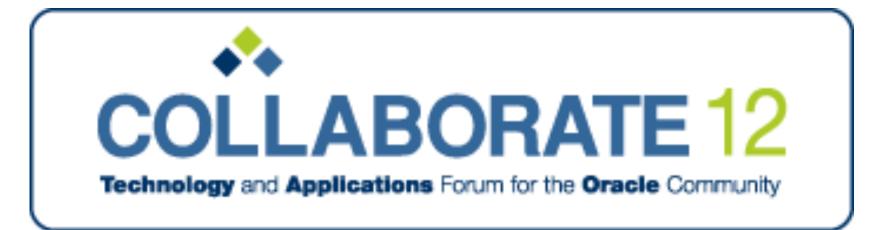

#### Save the Date: April 22-26, 2012

#### Mandalay Bay Convention Center – Las Vegas, Nevada!

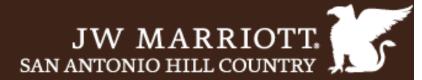

## **REGISTER TODAY!**

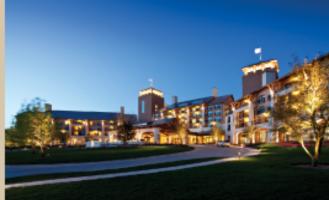

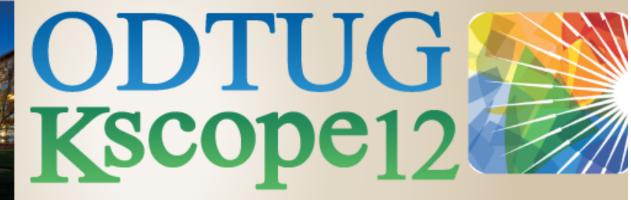

## SAN ANTONIO, TEXAS \* JUNE 24-28

Application Express \* Database \* Developer's Toolbox Business Intelligence \* Essbase \* Hyperion Applications Hyperion Business Content \* Fusion Middleware

www.kscope12.com

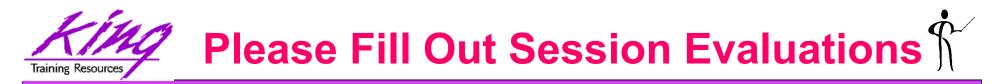

### Oracle 11g for Developers: What You Need to Know

To contact the author:

## John King

## **King Training Resources**

P. O. Box 1780 Scottsdale, AZ 85252 USA 1.800.252.0652 - 1.303.798.5727

Email: john@kingtraining.com

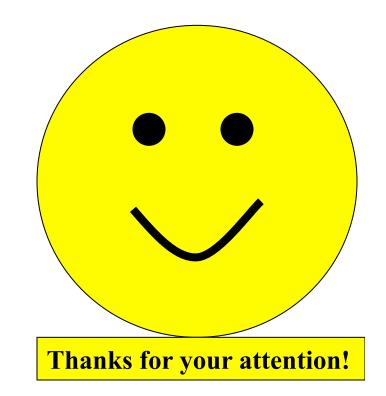

Today's slides and examples are on the web:

http://www.kingtraining.com

Copyright @ 2012, John Jay King